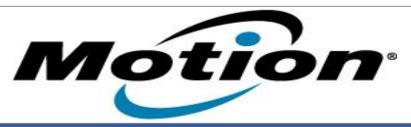

# Motion Computing Software Release Note

| Name                       | Intel LAN Driver                                                         |
|----------------------------|--------------------------------------------------------------------------|
| File Name                  | Intel_LAN-Win8-32Bit-12.1.77.0.zip<br>Intel_LAN-Win8-64Bit-12.1.77.0.zip |
| Release Date               | Feb 12, 2013                                                             |
| This Version               | 12.1.77.0                                                                |
| Replaces Version           | All previous versions                                                    |
| Intended Users             | Motion Computing J3500, C5v, F5v users                                   |
| Intended Product           | Motion Computing J3500, C5v, F5v Tablet PCs only                         |
| File Size                  | 269 KB (32-bit), 320 KB (64-bit)                                         |
| Supported Operating System | Windows 8 32/64bit                                                       |

#### **Fixes in this Release**

• Latest Intel Release

### What's New In This Release

None

#### **Known Issues and Limitations**

None

### **Installation and Configuration Instructions**

## To install this LAN driver, perform the following steps:

- 1. Unzip the file to a location on your local drive.
- 2. In Device Manager, within Network Adapters, select to update the "Intel® 8257xLM Gigabit Network Connection" driver and point to directory where the unzipped files are located.

### Licensing

Refer to your applicable end-user licensing agreement for usage terms.